ESTAÇÃO ASTRONOMICA MUNICIPAL DE CAMPINAS - SMCET DEPARTAMENTO DE ASSUNTOS CULTURAIS SECRETARIA MUNICIPAL DE CULTURA, ESPORTES E TURISMO MUNICIPIO DE CAMPINAS PREFEITURA DO GOVERNO MAGALHÃES TEIXEIRA

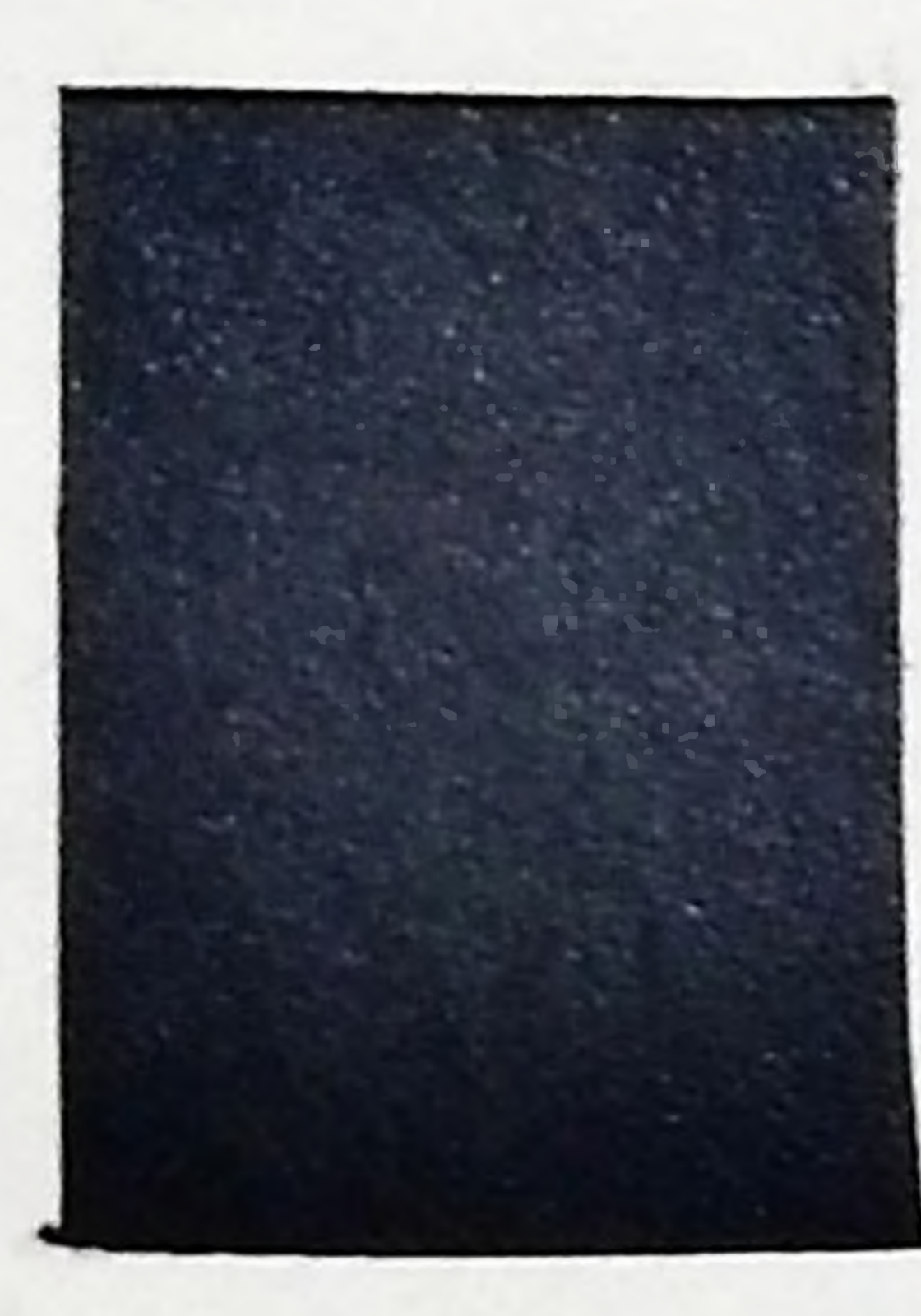

Este boletim somente é enviado aos participantes do PBOCH e as instituições e sociedades astronômicas que se solidarizaran-se com o mesmo.

P

 $\ddot{\phantom{a}}$ .

# ASILEIRO DE OBSERVAÇÃO DO COMETA HALLEY

# $1983 - 86$

SUMA

# BOLETIM DOS OBSERVADORES

# Nº 01

Editor

 $1.0.2$ 

Nelson Travnik

OBSERVATÓRIO DO CAPRICÓRNIO - CAMPINAS - SP - PRASIL

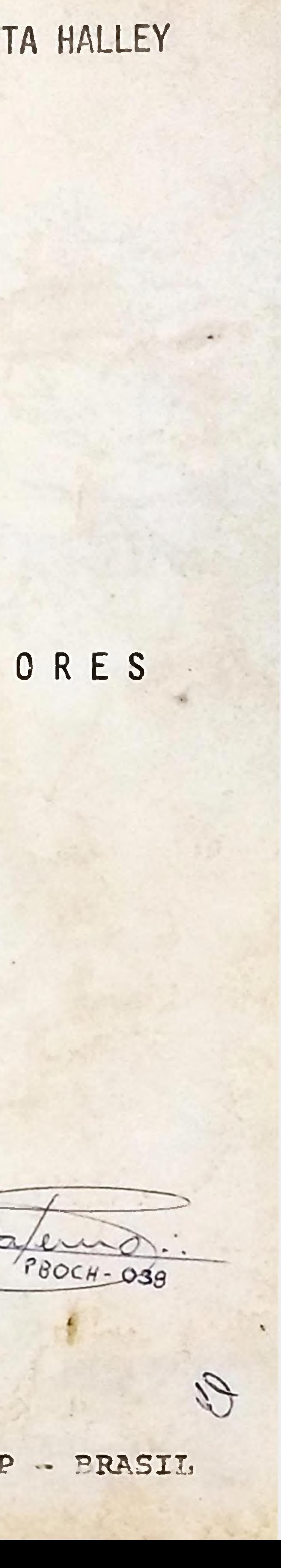

# PROGRAMA BRASILEIRO DE OBSERVAÇÃO DO COMETA HALLEY

#### **OBSERVADORES** DOS: BOLETIM

#### EDITOR DO NOTA

Uma dan contribuições mais significativas levadas a cabo durante o concleve de Montevideo celebrado pala AAA em dezem bro ultimo, rafare-se ao intercambio da ideisa e informações concernentas a próxima visita do cometa P/Helley 1982i. E a oportunidade para tratar do anaunto não podería ser melhor pois alí se encontravam reunidos alguña dos mais dignos representantes da Astronomie / aul-americana.

Chegou-se a conclusão que, para coligirmos bons resul tados, teremos que previemente nos orgenizer. No que tange e America do Sul,a criação de uma central na Venazuela a cargo do Dr. Ignacio ferrin da Univermidade dom Andes (que foi o primeiro organismo o se manifostar criando a "CIOCH" - Compone Internacional de Observación del Cometa Halley), ascundada por outras centrais, uma em cada país. neria a malhor forma de ordenar as observações. Cada central por / sua ver taria a missao da orientar os observadores da melhor formo possíval. Ao final das observações cada central estaria incumbida / de proceder um exama seletivo das mesmas enviando-as ponteriormente a Venazuala qua so encarragaria de raduzi-las e envia-las son cen tros especializados do exterior. O levantemento das observações sul americanas saria enfeixada em uma publicação a qual o Dr. Ignacio 1 ferrin ja se comprometeu a fazer. Acreditamos e concluimos aer esta a malhor formar da contribuirmos ordenadamente para o exito do nosso trabalho.

Ao criarmon o PBOCH em fevereiro deste - uma vez que organismo algum do paía lançou-sa a tal propositura - moveu-nos o mentido de colaborarmos afativamenta com a Astronomia mundisl, lan cando voto de crédito son nossos trabalhos.

Argentina,Uruguai,Chile,Bolivia,Colombia e Vanezuela tambem ja criaram an ouan cantrais. Outras estão se seguindo. Dentro de pouco tempo o esquema estara pronto e,esperamos,funcionando a contento.

### PBOCH = SUCESSO DE UM PROGRAMA DE OBSERVAÇÃO

Até o último dia 31 de julho, 70 observadores afors / squelan instituições que soliderizaram-se com nossa propositura, ins creverem-se no PBOCH. Com isto atingimos plenamente nossas previnces dentro do organograma traçado.

Demos abaixo um quadro goral dos observadores. Doravanto solícitamos a cada participanto mencionar sempre em sua cor-

NO 01

#### **AGOSTO** 1983

respondência o respectivo numero de inscrição. Por outro lado, a notar que houve omissão de alguns dados em algumas inscrições, solicitamos que os mesmos nos sejam remetidos na primeira oportunidade.

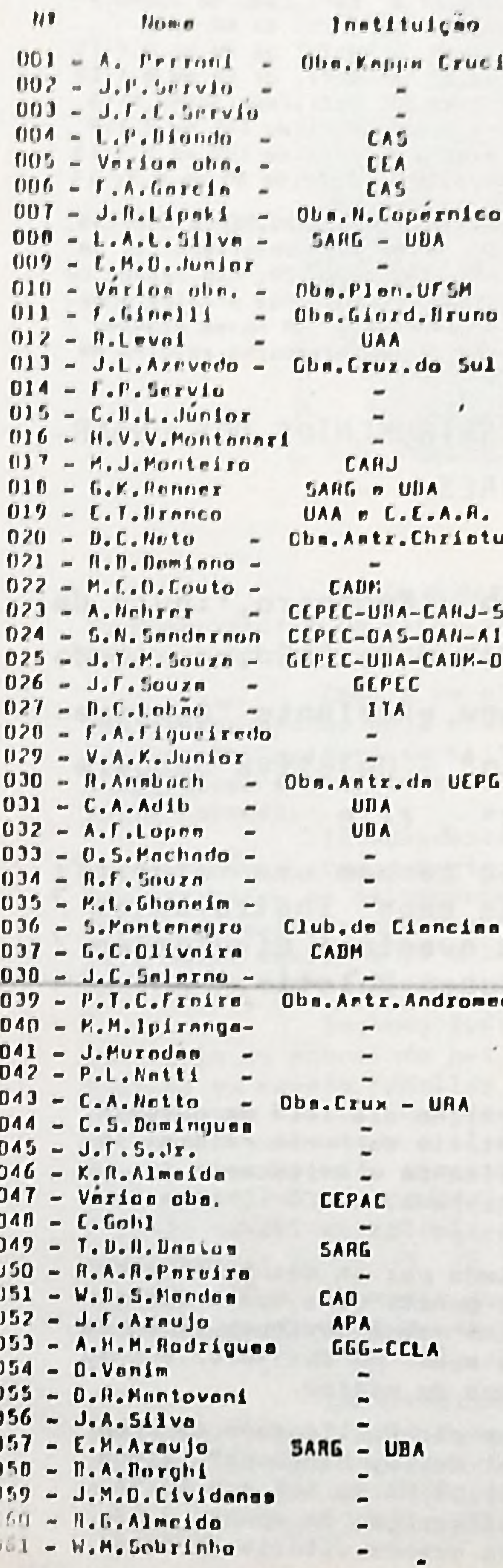

#### Instrumento principal Lucalidade icin - Compines, SP - Refl.Nowt. 203 mm B. f:0  $-$  Arngotuba, SP  $-$  Nefr. de 60 mm H  $, f_1$  15 - Araçetuba, SF - Refr. de 60 mm Ø, f; 15 - Refl.Newt. 200 mm  $g$ , file  $-5$ umorn, SP  $-$  Rocife, Pe  $-$  Refl.Newt. 250 nm  $\mathcal{U}$ , f:5 - Sumara, SP - Rofl.Newt. 200 mm B, fil  $-$  Curitiba. $Pr$  - Rafr. de 60 mm  $\beta$ - P.Alegra, HS - Rafr.do 60 mm Ø, f:15  $-$  Goinnia, GO  $-$  Stefr. do 76,2 mm, f: 15 - Sento Merie, 85 Nefr. da 150 mm g, f:15  $-$  fortalaza,  $Ce - Rf1$ , Newt. 310 mm, f:6  $-$  Sno Paulo, SP  $-$  Hefl. 114 mm Ø - P.Alegre.RS - Refl. 150 mm Ø  $-$  Aracatuba, SP  $-$ - Sao Paulo, SP - Refl. 135 mm  $g$ , f:6.7 - B. Harizants, PG Refr. de 60 mm Ø, f: 15 - Rio de J., AJ - Refr. de 150 mm  $\beta$ , f; 8  $-P.A1egro.AS$  - - - - - -- Sao Poulo, SP - Refl. de 200 mm Ø. f: 7 itum - fortaleza, Ce - Refl. de 200 mm Ø, f:10  $-$  Valinhos.  $SP - Rofr$ . de 80 mm  $\beta$ . f:15

- Sta.María, AS - Binoculo 20X50 -SAPG C.Alegre, AS - Binoculo 8X52 AIAA - P.Alegre, AS - Refl.Newt. de 150mm Ø -DAS - P.Alegro.RS - Rofr.do 60 mm B - P.Alegre, RS - Binoculo 7X50 - S.J.Compon, RJ- Refl.Newt.Cass. 605 mm Ø  $-$  Aracaju, Se  $-$  Refl. de 200 mm  $\beta$ , f:10  $-P. Gxoona, PR = Ref1. de 105 nm B, fs$  $PG - P.Gronon, PR - Rnfl, de 257 mm G, frT$ - P.Alegro.RS - Refr.de 76 mm Ø - P.Alagre. AS - Binaculo 16X50 - Caxambu, MG - Refl.de 200 mm Ø  $-$  Rio de J., RJ  $-$  Refr. de 60 mm g  $Pitangueiraa, SP$  ? an, CSL Recife, Pe - Refletor de 150 mm Ø  $-$  Sta. Maria, RS  $-$  Refr. de 60 mm  $\beta$ , f:15 - Sta. Maria, HS - Herr.us uu ma p. 10x40/anet 20070 meda - fortalezo, Ca - Refr.de 60 mm Ø - Sao Paulo, SP - Dinoculo 4X50  $P.A1egre, RS$  -  $Refr.$  de 60 mm  $g, 7:12$  $-$  Sno Paulo. SP - Refr. de 60 mm Ø, f:15  $-$  Ariquemes.  $RD - Ref1.$  de 200 mm  $I 15$ - S.Leopoldo, AS Binoculo 7X50  $-P.Alegra, RS - Ref1. de 200 mm G, fs9$ - D.Horizonte, MG Refl.Case.300mm Ø.f:15 - Sao Hoque, SP - Rofl. de 160 mm Ø  $-$  U.da Vitoria, PR  $-$  7 f: 1, 91 m  $-$  P.Alegro.RS - Refr. do 60 mm, f: 12 - M.Guacu, SP - Refl. de 130 mm Ø - Dlinda, Po - Refl. dr 150 mm Ø - Teresine, Piaui Refl. de 150 mm Ø. f:9 - Campinaa, SP - Refr. de 60 mm Ø - P. Ferreira, SP- Refl. Newt. de 160 mm Ø  $-$  Sno Poulo. SP - Rrfl. do 160 mm  $0$ , f; 7.9 - Campinas, SP - Refr. de 60 mm Ø  $-P.A1 cgre<sub>e</sub>RS$  - - - - - - $-$  Atibeis. SP  $-$  Rofl. de 200 mm  $g$ , f:6.8 - Niteroi. RJ - Refr. de 60 mm D

- São Paulo, SP - Refr. de 76 mm Ø  $-$  Sno Paulo, SP  $-$ 

| lustrinitso<br>There are nice basinesbal<br>Alema.<br>$\mathbf{A}$                                                                                                    |  |
|----------------------------------------------------------------------------------------------------|--|
| - Compluer, 21<br>Hefl. Newt.de 150mm 0<br>Che, Captico Inte<br>Co. - M.f.Disveire<br>- Americano, SP<br>Refl.Coss.co 250mm R<br>$\sim$<br>Che, Saulttarius<br>Nomination - Lot<br>$=$ Lengthdan, $P$<br>Rett, de 60 mm U<br>Cha. Cilina<br>Cod = P. Bretener<br>$=$ Lerpins, $5p$<br>Refs. de 80 no B. f:15<br>Che. Controlato<br>Cen - 1. Contre<br>- Compines, SP<br>Refr. de 60 mm B.f.15<br>. be. Continuinto<br>cas - J.C. Liebe<br>- B. Horizonte, MG<br>Refl.Cana. 300mm.f.15<br>Che, Arti, Chaenis<br>JA? . M. M. MOUTA<br>Leresine, Pieus<br>Ref1.de 150 mm 0.1.9<br>法扩大<br>$(38 - 0.0.1, 1.15)$<br>- J. de Foto, MG<br>Che, <i>ilemention</i><br>Refs.de 100 mm H.f.15<br>$\alpha$<br>car - J.L.Lienens<br>- Sea Peulo.SP<br><b>URA</b><br>Refr.de 80 mm Ø.f. is<br>CTC - P.S.B. Sanchen |  |

Sociedades de Antrenonia tela como a UBA, CARJ, CEA, UAA, SARG, GEPLC, CAD, LAS, **COLLEL** SPAA > l'a, retarée participendo de l'BOLII com dezenas de charivadores. Os estados com maio: Hemro de obarruedorio año: ino Poulo 20, Rio Grande de Sal 17 e Minas Griele 5. An eidnéan amdr reléa concentrados o maidi querra de altertadurre são i Porto Aligre 13 e Campinna 7. Em nonso proximo / betette estaremne comentando us instrumentos don oberrvadures, setorna de observação, locais, etc.

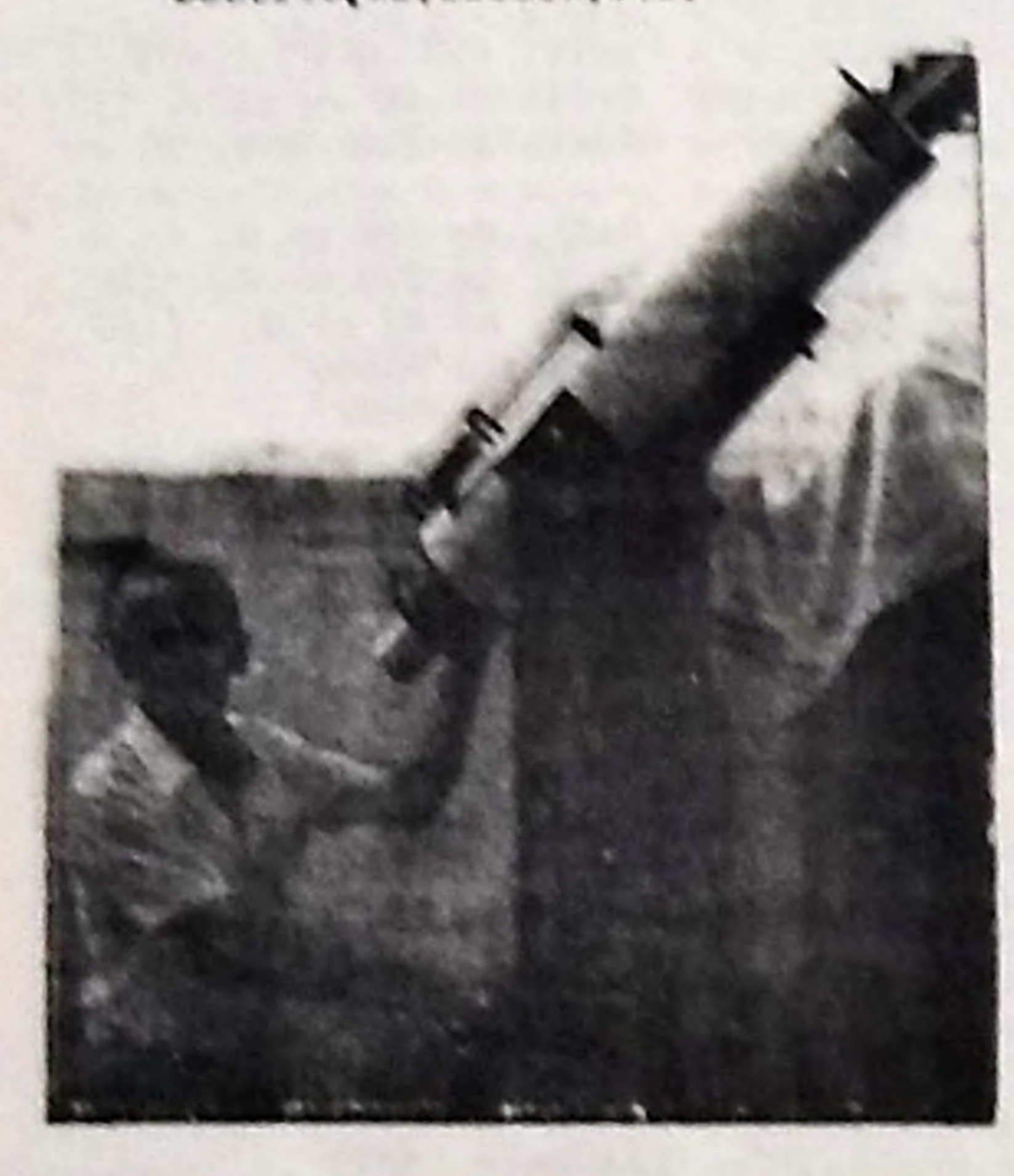

# VADORES

Mario J. Montriro, figura de destaque do CARJ, ao lado do seu excelente "Cometoscopio" - Objetiva Jacgera de 8", f: 8. Envie também uma fotografi a dos seus instrumentos 7 para eventual divulgação / em nosso Boletim.

### HALLEY REDESCOBERTO

Como e do conhecimento geral, no dia 16.5 de outubro de 1962, um grupo de astronomos do Cheervaturio do Nonte Palomar, lograram redescobrir o cometa P/Halley utilizando o telescopio de 5 m Ø com um eistema eletrónico especial acoplado, o CCD (Charge Coupled Device). A magnitude estimada na ocasiao foi de 24.2.

Numa foto que noa foi enviada por um dos estrônomos, D.C. Jewitt, o comete aparece com aspecto punctiforme, quese imereo no brilho de SAO 115107. Não se perceba na mesma qualquer sinal da come je que, obviamente, aquela distancie, a açeo da luz soler e insu ficiente pere veporizer de games congelados do núcleo.

Feles efemerides celculadas por D.K. Yeomans do JPL-NASA, inserides no seu excelente "The Comet Halley Handbook", vimos que na ocasião o cometa se encontrava e 11.05 UA do Sol e a 10.94 LA da Terra. Consoante as predições, uma diferença de apenas O.5a para o oeste e assinalada: Sem dúvida, uma granda vitoria da macanica celeste!

Inches Course Instrument

# OS INSTRUMENTOS DOS OBSER-

Deade o die 16 de junho de 1911 quando H.D. Curtis

do Observatorio de Lick, conseguiu fotografa-lo como diminuto ponta luminoso, não mais tinha sido visto. Il anos!

Como e de proxe nessos cosos que a descoberta esja confirmada, apenas dois dias apos, M.J.S. Beltan e M. Butcher do Dbservetorio Nacional de Kitt Peak, utilizando uma camara com baixa tomperatura e o siatema CCD, confirmam o faito dos astronomos Monte Palomar.

Interessante notar que no dia 17 de outubra, apenas / um dia apos a redescoberta, uma equipe francesa utilizando uma camare eletronica no telescopio de 3,6 m Ø de Observatorio franco-Canadense no Hawai, deteta tambem o cometa. Novas fotografias realizadas pela mesma equipe a 15 e 16 de novembro confirmam o fato. Asaim.por questeo de epenae l die, o feito nao vai para os frenceses.

Segundo I. Ferrin (Boletim Astronomica y R Muscam) ao contrario do anunciado por algumas revistas, não está correto atribuir-se ao cometa P/Halley 19821, o mais distante registro ja faito e um desses astros. O recorde ainda pertence au cometa Starn 1927 VI que foi observado a 11.5 UA do Sol. Naturalmenta, dado aos metodon de investigação disponívais aquela apoca, podemba concluir qua tal cometa cra um verdadeiro gigante! O cometa Halley naturalmente e muito menor e consoanto estimativas realizadas na ocamiao da redescoberta, o diametro do seu nucleo aeria - 2.8 Km.

A partir desses eventos foram acionados os dispositi voa do mais fantastico saquema de investigação científica ja montado pelo homem dirigido o observação de um unico estro.

As afemerides do cometa ainda nacessitam de mais abservações para chagar a uma precisao total. For enquanto estão mando consideradas es eeguintes (Circular 3767 da jAU) calculadas por D.K. Yeomana do JPL-AASA, baseadas em 625 observações obtidas entra / 21 de egosto de 1835 e 10 de dezembro de 1982 :

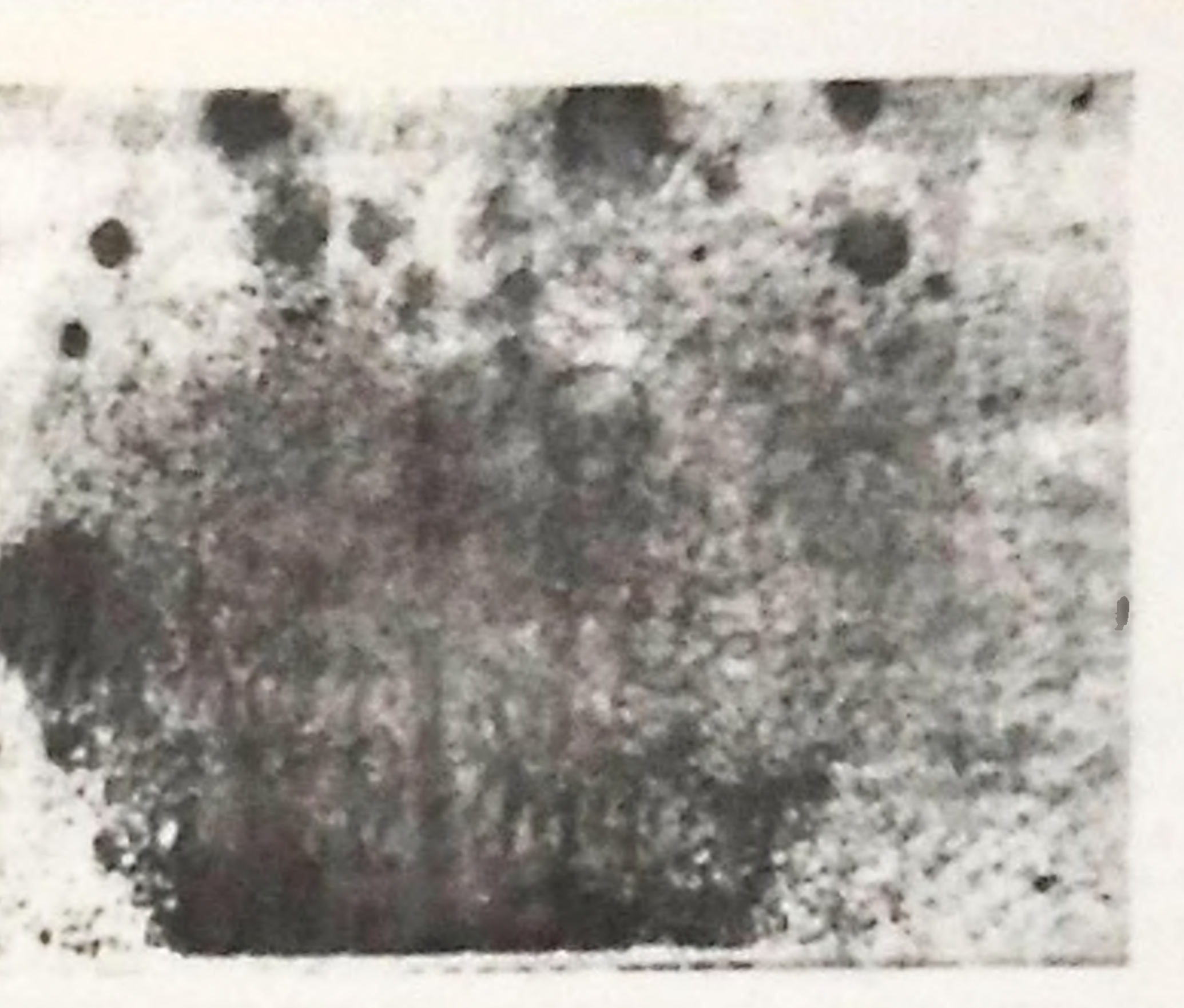

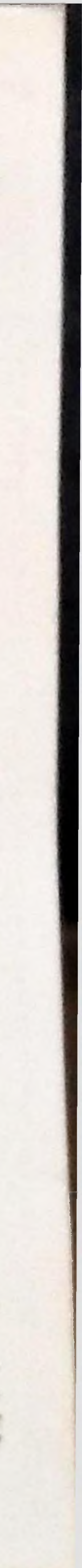

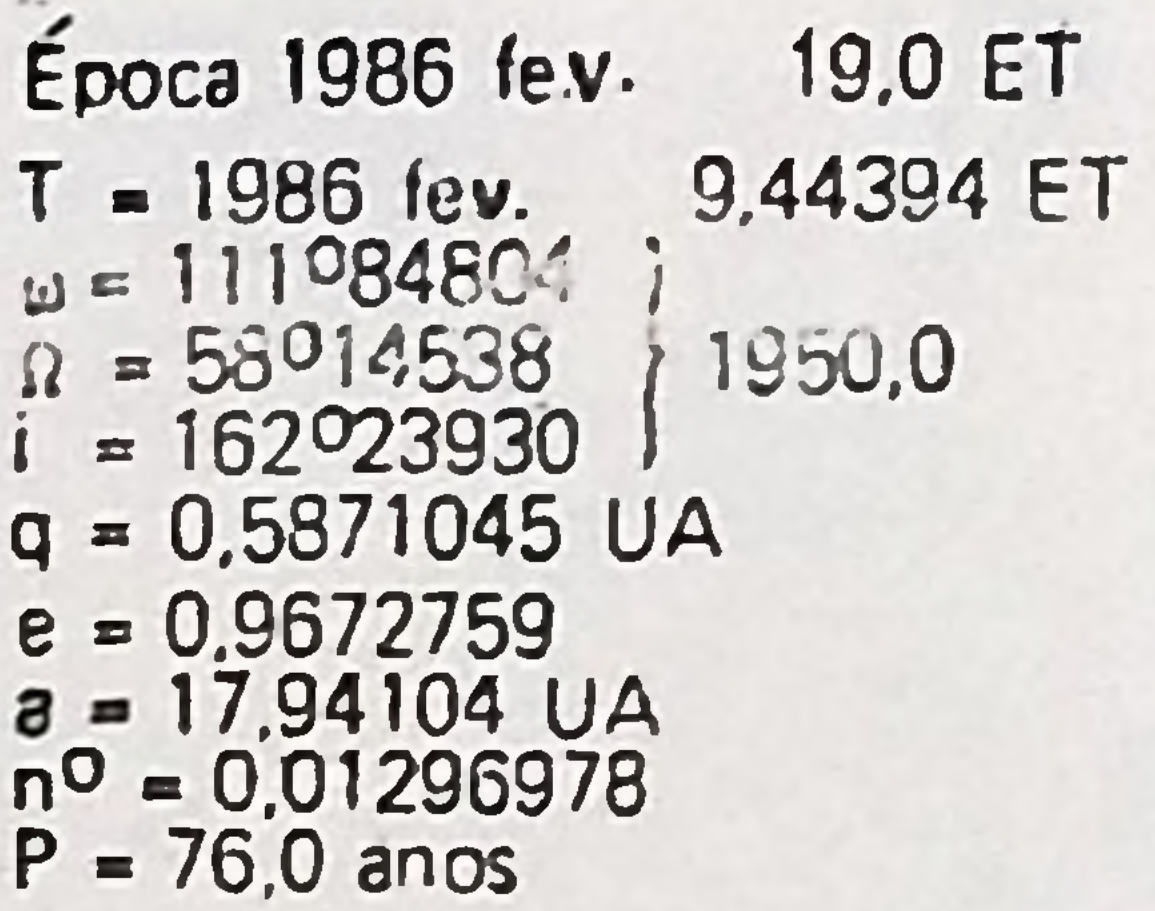

tf

Através **da excelente revista "Astrum" da A A S ,** Espanha, **vemos que nosso conhecido R.M. West do E50 realizou** unia **observação** no dia 14 de janeiro deste que mostra o cometa com uma magnitude / próxima a 23.5. Esta magnitude superior a anteriores observações / aponta a possibilidade de variações intrinsecas de brilho no cometa.

*Umo* **c/as** *corac* **ter/sticac moia evidentes de um cometa** é que seu trilho não permanece constante : varia a medida que o objeto se aproxima ou se afasta do Sol e da Terra.

ceu. **Este simples fato dificulta enormemente a estimação de seu brilho.** *Quais* poderiom **ser os objetos de** *comparação poro de* **terminor sua magnitude visual** *aparente?* **As** *eotrclec* **soo punctifor**mes e um disco (o cometa) não pode ser comparado em brilho a um /

# **A DEFINIÇÃO DO ÂNGULO DE FASE Q, DE UM COMETA**

tf*.Travnik*

*Algumas das perguntas mais comumente feitas pelos interessados na observação de cometas refere-se ao que significa o ângulo de fase a de um cometa.*

*, C desenho abaixo com a descriçao dos^ símbolos e. a fórmula empregada fornece uma ideia cuara a respeito do assunto.*

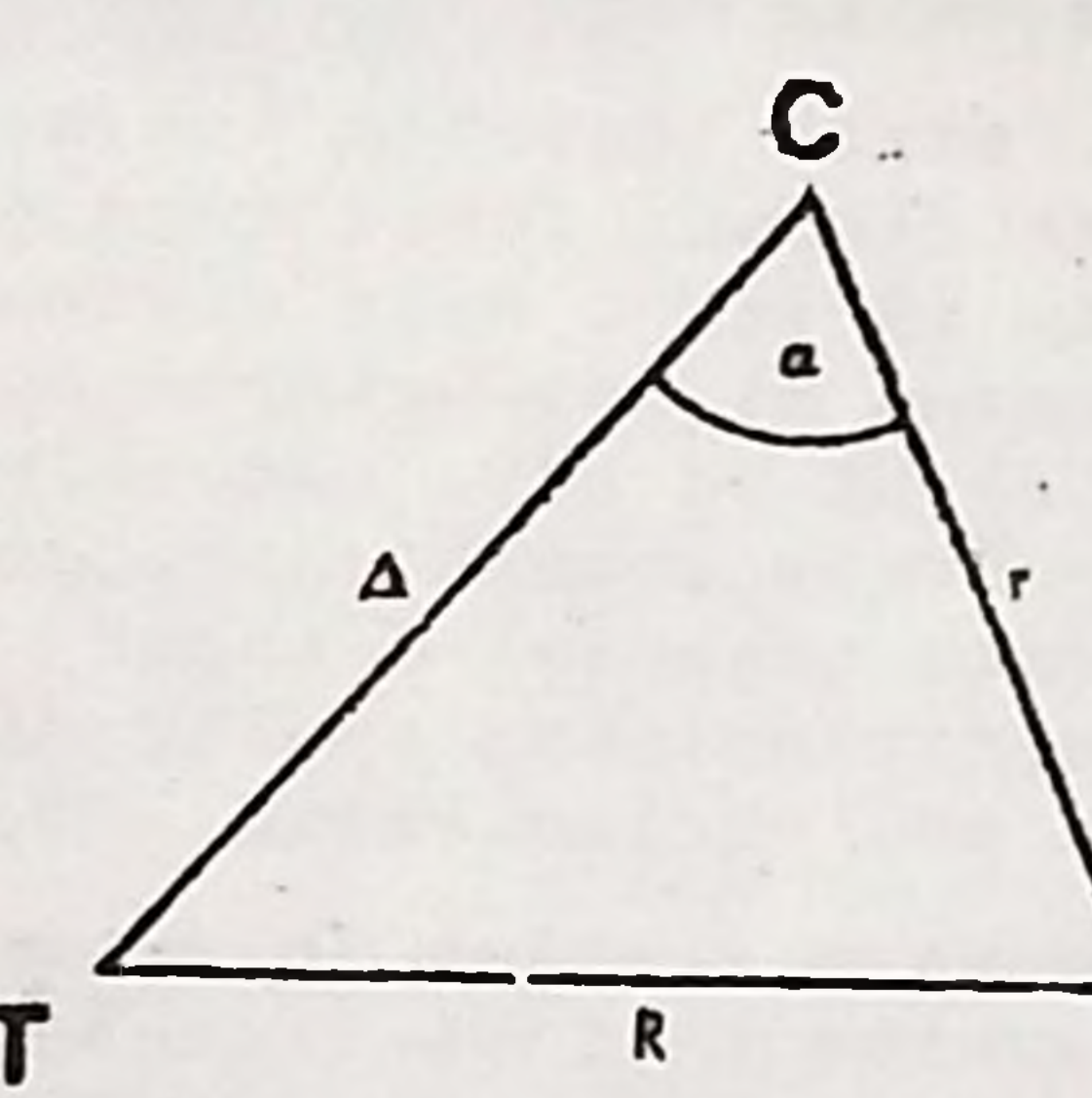

**DEFINIÇÃO DO ÂNGULO DE FASE a DE UM COMETA C= Cometa T= Terra S= Sol**

6

R = *Raio vetor da Terra*

r => *Distância heliocentrica do Cometa*

 $a = Angulo$  de Fase

ponto: A primeira dificuldade e que determinar a magnitude visual de um cometa è mais difícil que determinar a magnitude visu ol de uma estrela variável. *Esto ultima permanece* **fixa no** ccu.O co **meto desloca-se sobre ele.'**

Qual a finalidade de conhecer a magnitude visual do cometa? O que sucede e que, se temos medidas de magnitude visual do cometa, entoo podemos fazer um gráfico de magnitude visual x tempo. Lsta e a chamada "Curva de Luz" e representa a historia do brilho do objeto. É algo assim como seu "Curriculum Vitæ".

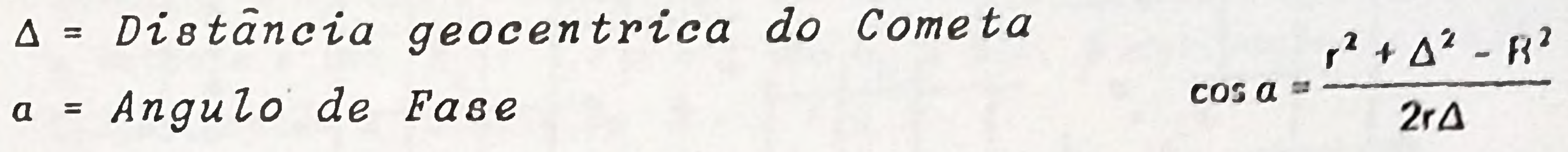

**A** CURVA **DE** LU Z **DE** *UM CO***META .**

# *D r . Ignacio F e r r z n \**

**Um grafico de "Curva de Luz" nos conta umo historia:** nos diz se o cometa comportou-se bem ou se foi afatado pelas man chas soleree; nos diz algo sobre sua composicao quimica e também / **algo sobre** Beu **tamanho.***t-ias* **toda esta informoçao temos que opren**  der como extrai-la. O mesmo suceda com os estrelas variaveis. Maa neste caso a "Curva de Luz" nos conta uma"historia diferente? A figura 1 nos mostra uma curva da luz tipica. Foi **obtida pelo "Grupo dc Observaçoo do Cometas" da Associação Aatronõ** mica Holandesa. È uma curva de luz de boa qualidade. Ot serve como

**Dutro foto que foz evidente oo observa-los** *com bino* culo ou telescópio, é que se está observando um objeto extenso. Ao **contrario dos estrelas,um cometo ocupa um diâmetro opreciavel no**

**o cometa aumente de brilho entes** *do* **p e r i é l i o e d i m i n u i d e p o i s d e -**  $1e.$ 

Sem duvida, ao a astrônomos agrada-os fazer as coisas um tanto diferentes: em lugar de plotar a magnitude x tempo, resulta interessante plotar a "magnitude delta" x o logaritmo da distân cia ao Sol. Porque? O que sucade então é que se podem deduzir os "parâmetros" da curva de luz mais facilmente. Isto explicaremoa **mais tardo.**

Polo que foi dito anteriormente, e do esperar-se que o máximo da curva de luz coincida com o perielio. O cometa P/Sthephan-Oterma da fig.1 cumpre bem esta predição. Mas há comptas que noo, A rozao ainda noo esta esclarecida,

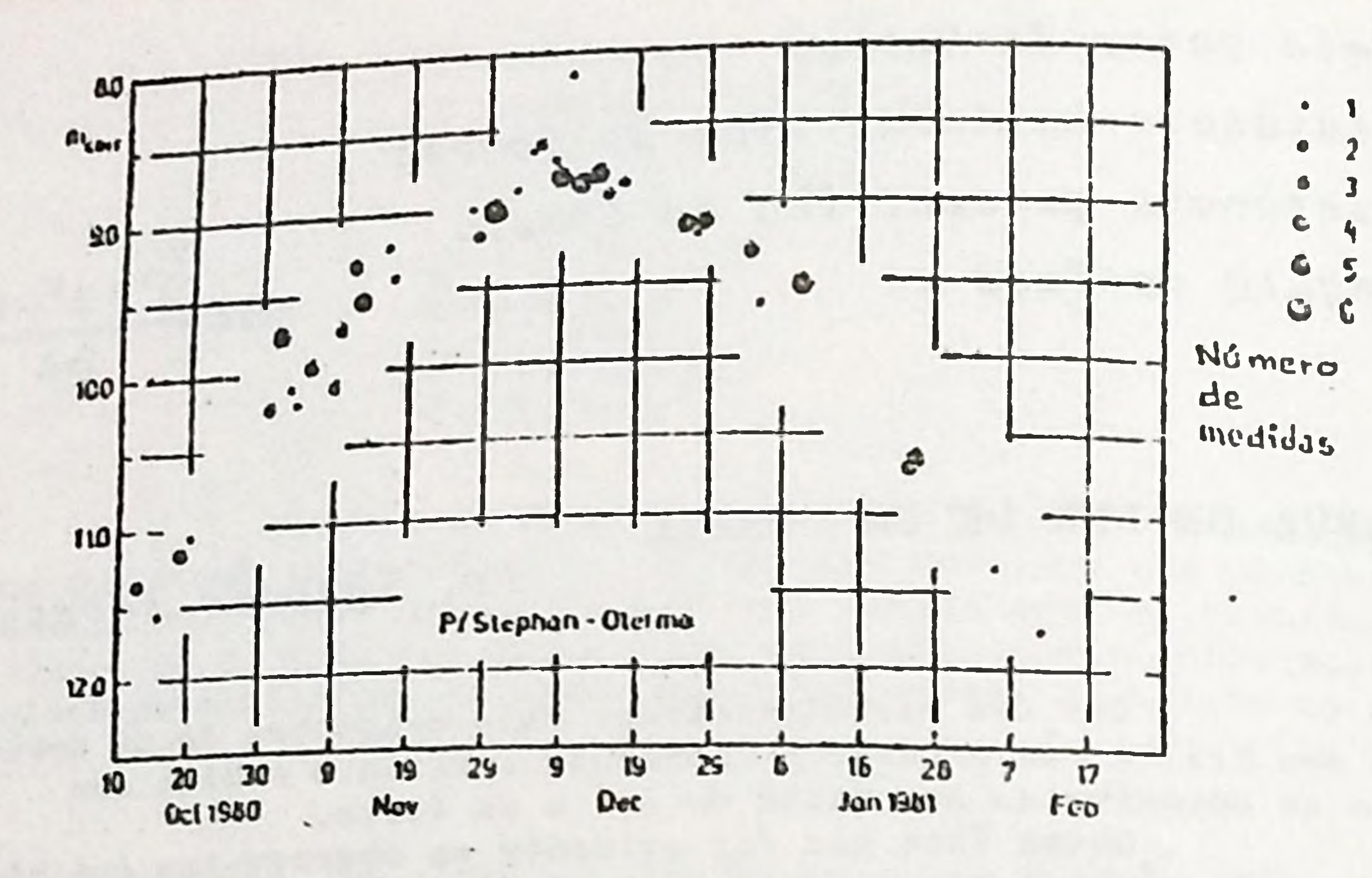

FIG. 1 - Curva de luz do cometa P/Stephan-Oterma *realizada pelo Grupo de Cometas da AAH*.

. *COMO FAZER A ESTIMATIVA DA MAGNITUDE*

txistem ao menos duas maneiras de estimar a magni<sub>-</sub> tude de um cometa : **uma é o metodo de Bobrovnikoff e outra é o mé** todo de Sdwick. Ambos métodos eliminam o problema da comparação / de brilho mencionado anteriormente, utilizando estrelas desenfocadas

• • » — *m* • •

0 procedimento é semelhante ao usado pelos observa**dores de estrelas variáveis,usando como comparaçao estrolas deson**focadas. Deve-se usar uma ocular que produza de 1,5 a 2 vezes diâmetro da lente expressado em cms. Assim por exemplo, se vocá / possui um espelho de 12 cms de diametro o aumento adequado é entre **18 e 24 aproximadamente.**

*Método de Bobrovnikoff (1943)*

Siga agora o seguinte procedimento : 1)- Desenfoque **o instrumento até que o cometa e as estrelas desenfocadas tenham o** mesmo tamanho, 2)- Selecione duas estrelas de comparaçao, uma mais brilhante (A) e outra menos brilhante (B) que o cometa (C), 3)- Di vida o brilho de <u>A</u> a B em 10 partes iguais e estime em que posi çao neste intervalo se situa o cometa. Isto é, compare o brilho / superficial de ambos discos. Por exemplo, se você estima que o come ta esta um pouquinho mais perto da estrela **D** que da A , entao sua estimação pode haver sido: A, 6, C, 4, B. Qu também: A, 7, C, 3, B. Qual**quer dessas estimativas e do foir a A, a, C, b, B., 4)- Repita o procedimento anterior com outro por de trelas diferentes.**

Se oo duos formulas nao dao o mesmo resultado, o calculo esta mau. Sua observeçao não.

Na figura que se segue se resume o procedimento / **da observação.**

**Como** os cometas são objetos que aparecem por cur to espaço de tempo, não é possível usar um exemplo com um cometa real. Mas isto nao e necessario, dado que no ccu existem muitos objetoB difucos que podem muito **bem** fozer o papel de um cometa. Ace**meio** ieto tem **a** vantagem **de** que,oo utilizar uma gnloxia ou um cu**mulo globular** psra **treinar—** se,estes nuo se novpm no ccu c,por ccn seguinte, a sequência de comparação e permanente. Para um objeto"reei" e situação e muito rais com

state of the property with the state of any

**»**

A formula do redução è agora:

$$
M_{\delta} = M_{A} + \frac{B}{a+b}
$$
 (M<sub>B</sub> - M<sub>A</sub>) (1

donde M<sub>A</sub> e M<sub>B</sub> são as magnitudes da estrela A e  $\underline{B}$ . Se por exemplo e estrela A tem  $M_A$ : 7.8 e a B tem  $M_B$ : 8.8, a estimação foi A,7, C, 3, B, então a formula da M 18.5.

Usando cutro par de estrelas de comparaçao e extra indo *a* médio de ombos medidas, sumenta-re a confiabilidade do re-

oultede.

## *Método de Sidwick (1971)*

Ao vezes sucedo que o cometo e demosiodo débil para desenfocé-lo pois que entao desaparece. Neste caso o método de Sid wick é o recomendado ja que o da Bobrovnikokk nao pode ser usado. Nesto metodo se compara o estrela desenfocada com o cometa em foço, De resto tudo e igual. 1)- Memorize o brilho superficial do co meta e seu tamanho,2)- Desenfoque o tclercopio ate que o temanho / dos estrelas desenfocadas seja igual ao tamanho do cometo em foco, 3)- Selecione duas estrelas de comparação, uma mais brilhante e outra menos brilhante que o cometa. Proceda agora a estimação donde cai o cometa assinalando de novo uma posição dentro do intervalo. Observe que isto e mais difícil que antes pois o brilho do cometa deve haver sido memorizado.,4)- Reduza suas observações como antes usando a fórmula (1).

## *REDUÇÃO DAS OBSERVAÇÕES*

Para reduzir as observaçoes,ucomos a formula (1) , citada anteriormente. Mas e conveniente usar a formula (2) a fim **de** confirmar que **o** calculo esta correto :

$$
M_{\alpha} \cdot M_{B} - \frac{b}{a + b} \cdot (M_{B} - M_{A})
$$
 (2)

### *UM OBJETO DE PROVA*

plicada i o objeto se desloca no ceu a so mesmo tempo muda de bri lho o quel obriga a que a saquência de estrelas de comparação anja muito mais difícil de ser especificada.

O objeto de comparação da fig.3 se parece boatan to a um cometa. Damos também uma carta da Comparação (CDC) com an magnitudes das estrelas indicadas sem a fração decimal. Procure fazer a estimativa de magnitude.

FIG 2

 $\mathbf{\delta}$ 

FIG. 3

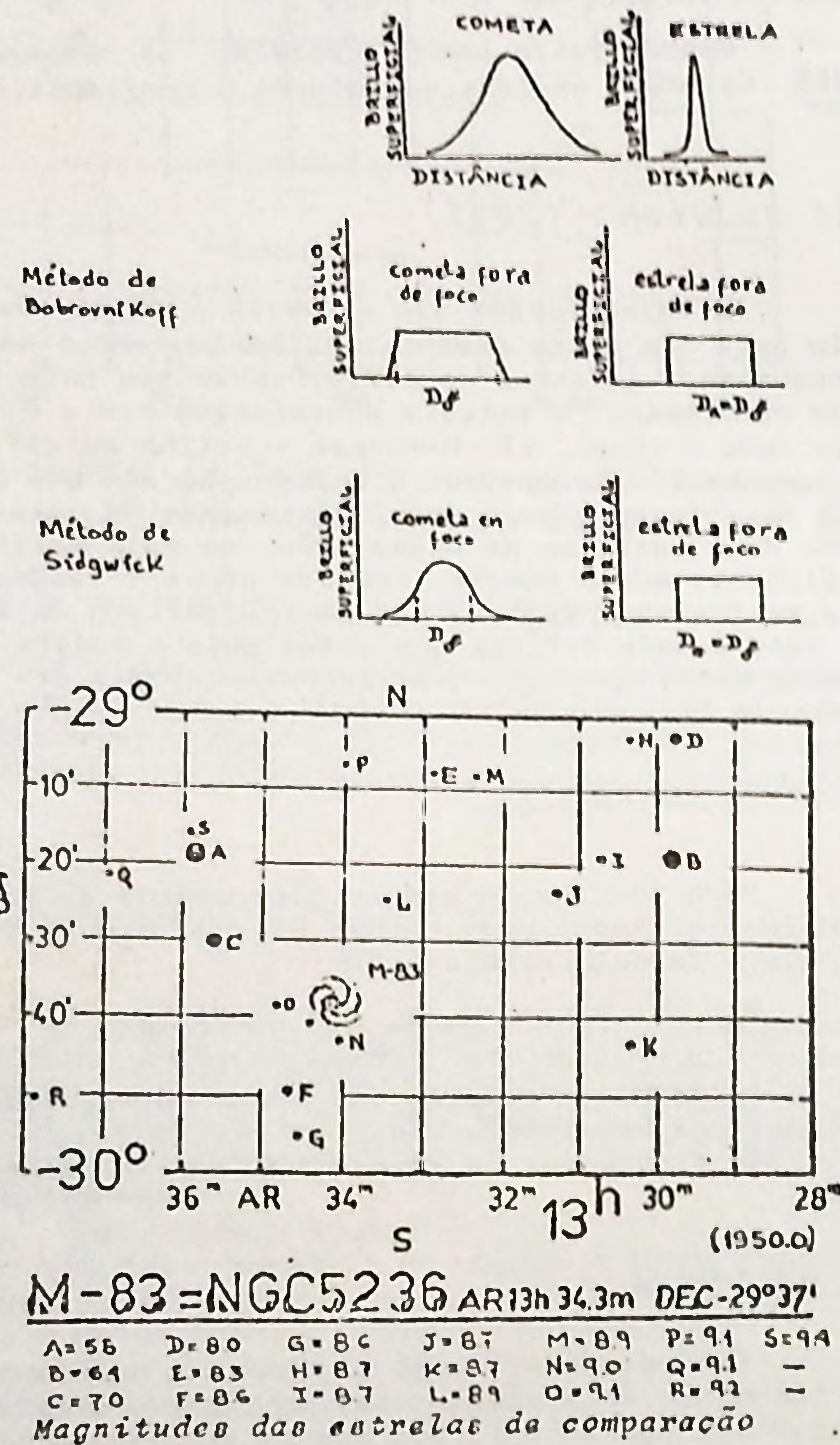

\* O Dr. Ignacio Ferrin e Professor na Universidade dos Andes, astrônomo titular do Observatório da Venezuela e Presidente da Liga Ibero-Americana de Astronomia.

### MAGNITUDE

O commerc pupille maximo do otho humano e da ordem de sem. A vista desarmada, o nas melhores condições de observação, a magnitude estolar maxima o 6,5. Os brilhos estelares, no limi to da porcepção visual, com o sem tolescopio, estarão na razão inversa dos quadrados dos diâmetros da objetiva e da pupila do olho. Expressando-se os diâmetros em centimetros, ter-se-á:

donde

Pela lei de pogson, chamando m a magnitude visual limi to com o emprego do telescópio com diâmetro da objetiva igual a D cm  $\sigma$  mo. para o olho. com diametro pupilar maximo  $(D_0 = 0.8cm)$ .  $obtor-se-\bar{a}$ :

ou

ou seja

#### VISUAL LIMTTE

# Dr. Luiz E.S. Machado

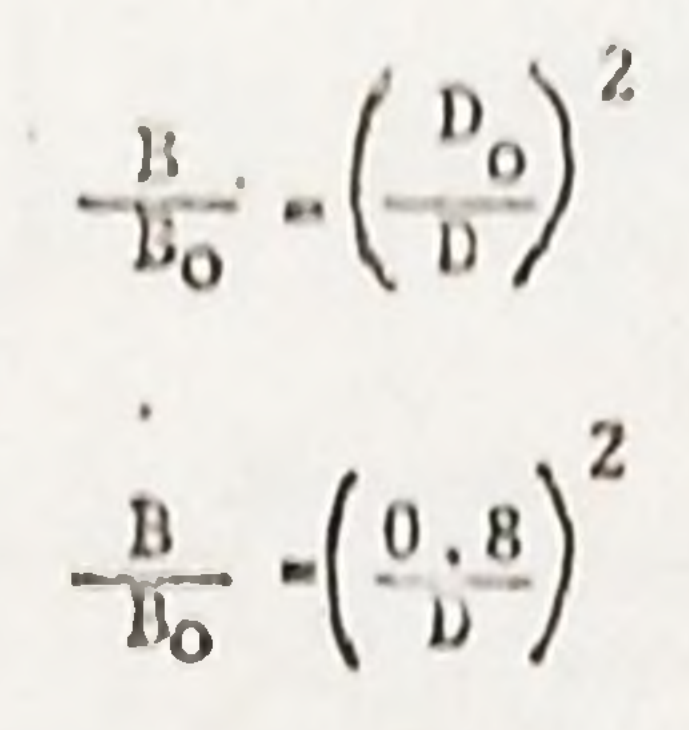

 $m - m_0 = 2.5 \log \left( \frac{D}{0.8} \right)^2$ m =  $6,5 + 2,5$  log  $(1,25,D)^2$  $m = 6.5 + 5.0$  log 1.25 + 5.0 log D  $\cdot$  m = 6.5 + 0.48 + 5 log D  $m = 6.98 + 5 log D$ 

 $m = 7 + 5 log D$ 

Por exemplo, para o telescópio Hale de Mount Palomar D - 500 cm; a magnitude visual limite, seria:

> $m - 7 + S$  log S00  $m = 7 + S \times 2, 7 = 7 + 13, 49$  $m = 20.49$

$$
\boxed{m = 20.5}
$$

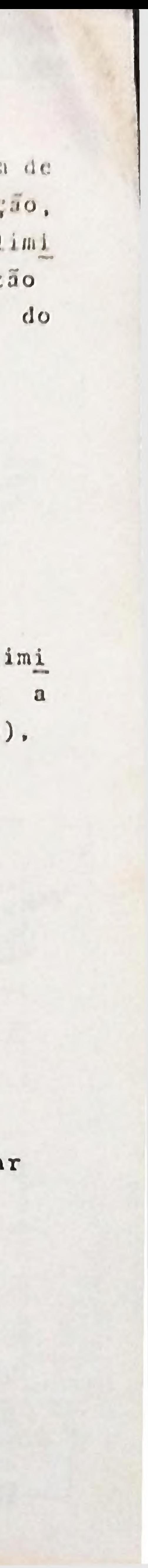

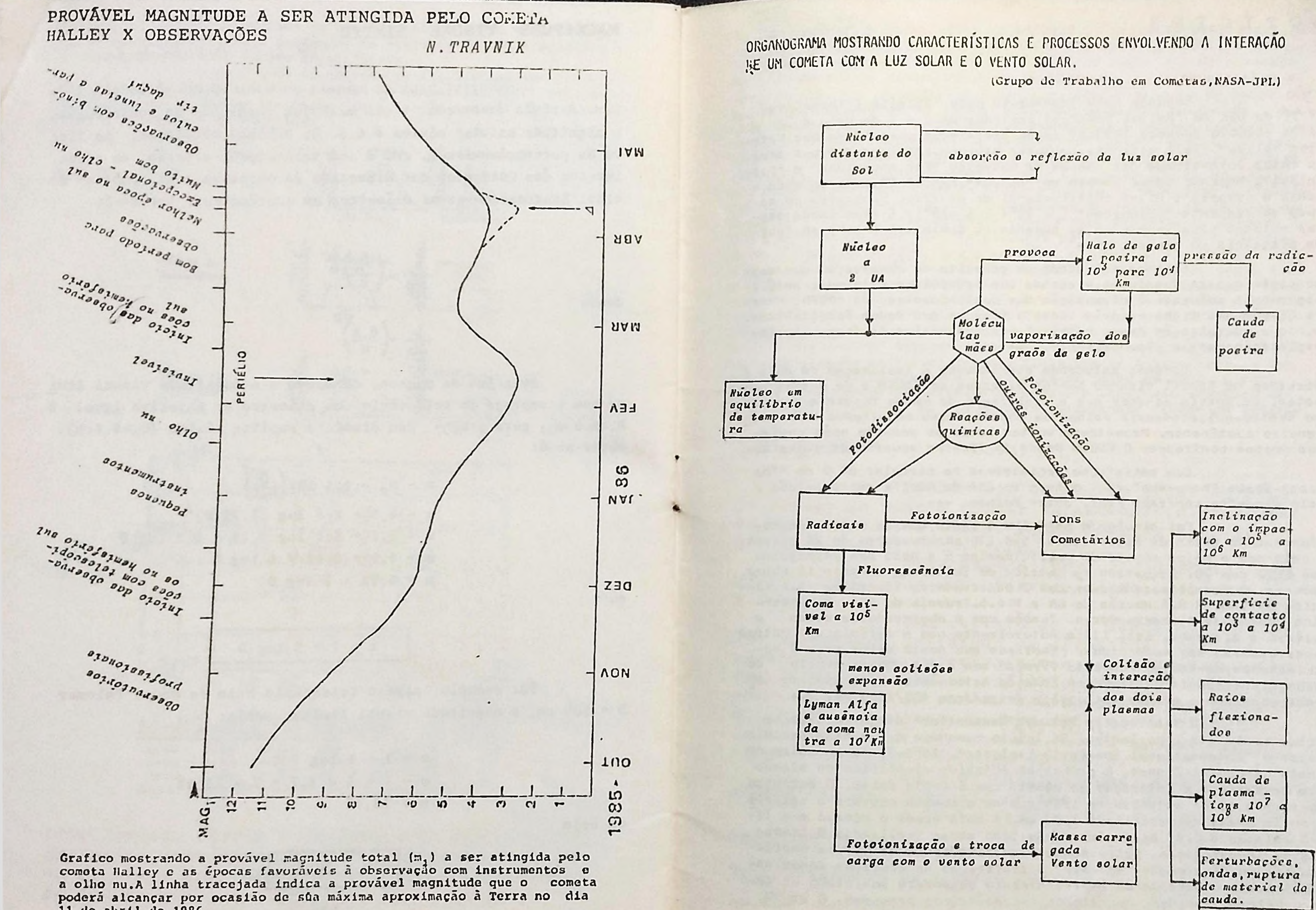

poderá alcançar por ocasião de súa máxima aproximação à Terra no dia

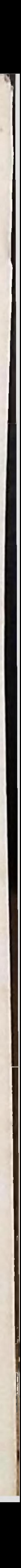

Segundo nota transcrito pelo "Doletim Informativo" nº 26 da UBA do "Metcor News", os períodos de 2 o 6 de maio a 20 a 24 de outubro durante 1983-87, foram declarados como "Dias dos Matroros Halley". Tais períodos conforme sabemos, correspondem aos dias de maior intensidade das chuvas de mateoros "Eta Aquaridas" e "Orionidas". Segundo vemos tambem em "Astrum", AAS, nº 50, esta em anda mento o propero a nível internacional de diversos programas de emtudo de radiante "Crionidas" (« 95<sup>0</sup>+ , 6 +15<sup>0</sup>). A finalidade denses estudos vísa comprovar ne aumenta ou diminui o enxame em função de distancia do cometa. +++

Estamos estudando um gabarito de observação que seja completo quanto funcional e atenda aos requisitos exigidos. Será / brevemente colccado a disposição dos participantes do PHOCH. Havere também uma ficha propria para a fixação dos dados fotograficos. Junto a divulgação desse material, está naturalmente fornecida uma explicação para o preenchimento. +++

Estamos estudando atentamente a realização de dois / Workshop no Brasil visando pontos diversos do PBOCH e de outros cometas. De inicio achamos que a realização de um no nordesta e outro no centro-mul, atenderia melhor os observadores espalhados neste ver dadeiro continente. Prometemon voltar breve so assunto apón ouvirmos norsos confrades. O PDOCH desde ja fica no aguardo de sugestões.

Com satisfação registramos na circular nº 2 do "The Large-Scale Phenomena", IHW, o nome do CEA de Recife representado / pelo dinamico confrado Prof. Jorge Polman. +++

Foi divulgado pelo IHW a lista com os atuais participantes no setor de Astrometrio. São 120 observadores de 24 peíses. O país com o maior número de participantes é a URSS com 24, seguido dos EEUU com 20. De paises da America do Sul sumam nomente 12 obser vadores. O Brasil encontra-se com 3 observadores inscritos (A.A.Almeida do IAG, R.R.F.Mourao do CN e N.A.S.Travnik do OC). No Argentina contam-se 4 observadores. Tumbem com 4 observadores estad a Austrin e Alemanha. Esta lista naturelmente não é definitiva. Outros nomes deverao ser acrescidos. Lembramos que neste aetor, maio 4 especialistas, dentro do convenio firmado com a UFRJ-Observatorio do Valongo, estarão trabalhando na Estação Astronomica Municipal de Cam pinas, operando o granda astrografo Zeisa/Jena 400/2000 mm. +++

D "Antrometry Network Newsletter" de julho, trez noticios realmente importantes. De início comunica que a NASA decidiu enviar o "International Sun-Earth Explorer", ISEE-3, ao encontro do cometa Giocobini-Zinner. O principal objetivo científico da missão será investigar a interação do cometa com o vento solar. O ancontro ocorrero a 11 de setembro de 1985 quando o cometa cruzara a eclípti co muito perto do periclio a 1.03 UA. A esto epoca o cometa e o 15-EE-3 estarão a 0.47 UA da Terra. Ao todo serao realizados 8 trabalhos de investigação. Estão sendo requisitados desde já aos participantes do "Antrometry Network" a realização do acurados dados astrometricos. O sucesso do empreendimento dependera sobratudo de dados orbitais baseados em estudos natrometricos precisos. O Dr. D.

 $\begin{array}{c} 14 \end{array}$ 

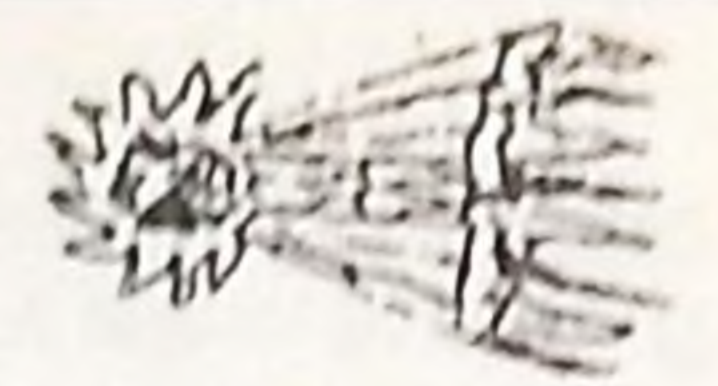

r. Teomena do JPL-NASA, nelui no holetim de calculos erbitais (com perturbaçõem) iniciais. Ve-se que o período mais favorável a observação está compresadido entre os diss 14 de julho a 1 de novembre de 1985 quando mi estaro so redor de 10.0. No dia 7 de cetrabro e neró de 8.0. Por conseguinte o estro estora no alcance da maior par te dos porticipantes do PBOCH, Será aportunamente fornocido esc observadores um mapa da região com efemérides e outros dados de interense. O "Astrometry Network hawsletter" informe por outro lado também com calculos realizados por feosano, das observações a seres foitas no cometa Crommelin pare treins dos observadores nas tecnicas observecionais, redução de dados e consis de comunicação (telef. telex). As observações acrao concentrades no periodo de 25 a 31 de morço de 1984. A otividade deste coneta esta restrito so periodo de 2 a 3 semanns, de coda lado da partagem perielica a ocorrer no dia 20 de fevereiro de 1984. Nesta ocesião en sera de 7.6. Apesar de, a época das observações de treino o cometa estar com ma entre 12.3 e 12.6, estaremos também fornecendo ana obsesvedores mapos da região com efemeriden e outros dados. Recordamos aos leitores que o coesta Encke com perielio previsto pera o dia 27 de março de 1984, será cutra grande oportunidade para treino. Ainda atraves do "Astrometry Network hewsletter" deparamos com a noticia da realização de um Workshop para os porticipantes dos traballos em Astrometrio, e realizar-se em Munich, Alemanho de 18 a 19 de julho de 1984. O anfitreão e o conhecido Dr. Richard M. West e o local das reuniões sera o "quartel general" do ESO raquela maravilhosa cidade da Bavaria.

Finalmente estara em todas as boas livrarias do país a partir de setembro, o primeiro livro semi-especializado sobre cometas escrito por pesquisador brasileiro.

N. Travnik.

Uma infinidade de dados, curiosidades historicas, definição de elementos orbitais, / caracteristicas espectrais, missões espaciais entre outras alem de um capitulo especial sobre a proxima visita do cometa Halley com mapas, injormações de como sera sua aparição, torna-o indicedo a todos os discipulos de Urania e, mui especi almente aos participantes do PBOCH.

Nele os interessados encontrarão certamente uma resposta as suas duvidas.

"PAPIRUS LIVROS" Rua Bernardino de Campos, 1087 13.100 CAMPINAS - SP - Telef. 32.57.53

"OS COMETAS" - N.Travnik

Trata-se do livro "OS COMETAS" do nosso coordenador das observações dos amadores,

O livro está sendo editado pela =

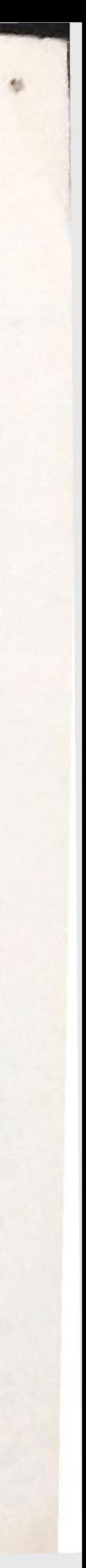

Aos que habitam em pequenas cidades do interior bem como para aqueles que tiverem urgencia em sua aquisição, a "Papirus Livros" desde ja está anotazão reserva para pronto envio pelo Servico de Reembolse Postal.

O preco devido a inflação que vivemos ainda não foi calculado. Contudo podemos afirmar que ele estará ao alcance de todos  $OS$ bolsos.

VENDE-SE - COMPRA-SE - TROCA-SE

Esta e mais uma seção que o Boletim do PBOCH coloca à disposição dos seus participantes. Os interessa dos poderão enviar seus dados ao Editor. O anúncio e gratuito.

NO MOMENTO EM QUE LANÇAMOS ESTE BOLETIM ENCONTRA-JA À VENDA O LIVRO "OS COMETAS". PREÇO DE LANÇAMEN TO : Cr\$3.000,00 (Tres mil cruzeiros)

### LIVROS

Comets, Meteorites and Men - P.L. Brown - J.C. Brandt Comets, Readings fron Scientific American The Comet is Coming ! - N. Calder Les Cometes - J.Dufay Comets - R.A. Grant Cometa - P. Moore The Study of Comets - NASA, IAU Colloquium nº 25 Atlas of Cometary Forms - NASA, J.Rahe, B. Donn a K.Wurm Les Cometes - P.Veron Comets - 48 autores, editado por Laurel L. Wilkening Introduction to Comets - J.C. Brandt, R.D. Chapman Guide to Comets - P. Moore

### ARTIGOS EM PERIÓDICOS

The Light Curve of Feriodic Comet Halley 1910 II - C.S.Morris o D. Green - Astronomical Journal, Vol.07, nº6 On the Drightnens of Halley's Comet - I. Ferrin Antronomy and Astrophysics, 107, L 7-L 9 Halley's Comet in 1986 - J.B. Tatum - Mercury, julho/ugosto 1982 Halley's Comet : Energy and Perturbations - L. Buffoni, A. Manara e K. Scardia - Astr. and Astrophy. 100, 141-142 Spécial Cometes - L'Astronomie - vérios autores - Vol.95, maio 81

BIBLIOGRAFIA RECOMENDADA AOS PARTICIPANTES DO PBOCH

ASTROMETRIA

Prof. L.E.S.Machado Prof. J.F.Caldeira Prof. E.R. Netto

# COORDENADORES :

"PROGRAMA BRASILEIRO DE OBSERVAÇÃO DO COMETA H A L L E Y"

# FOTOMETRIA

Prof. J.A.S.Campos Prof. J.A.B. Nazareth Prof. G.J. Vilar

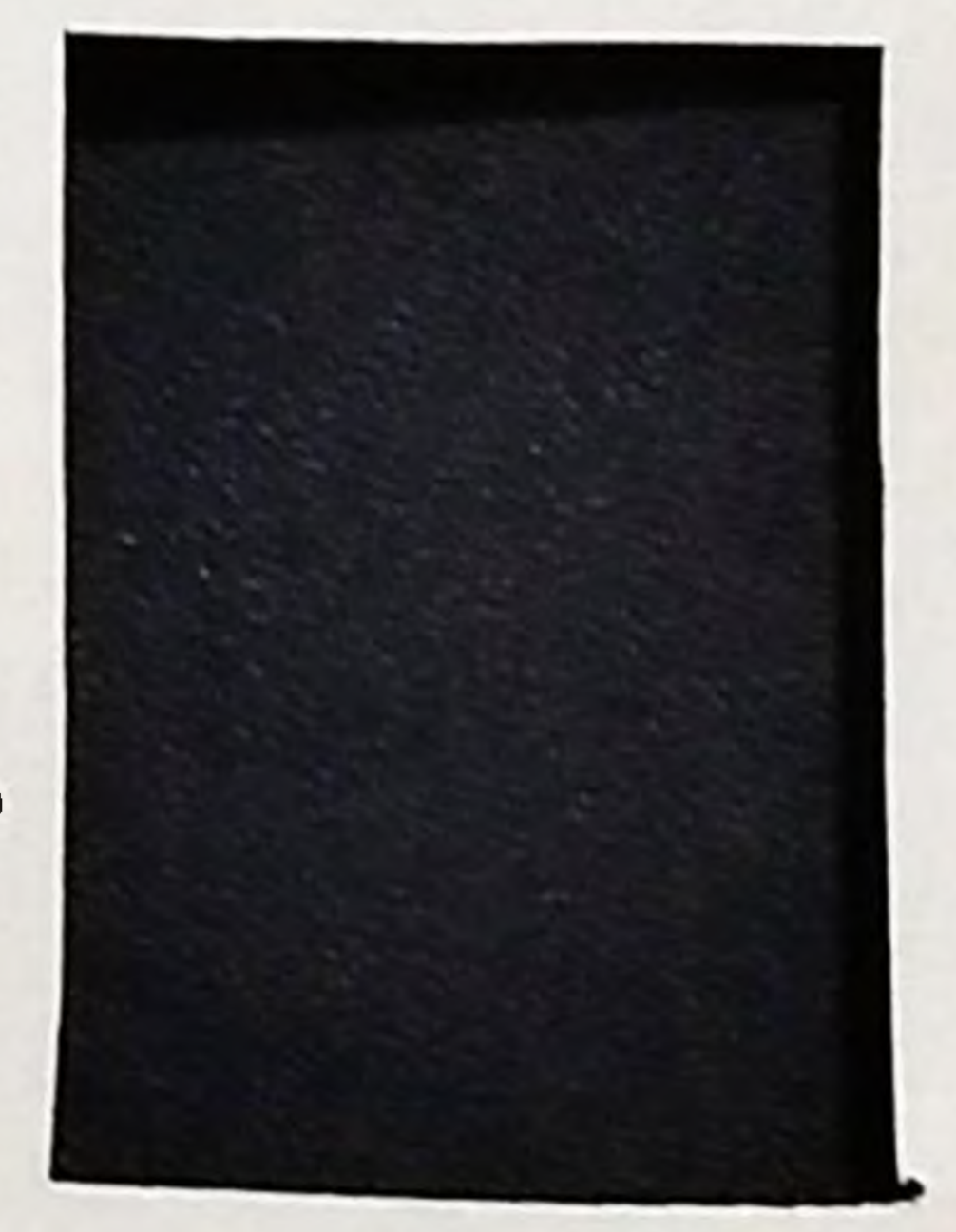

OBSERVACÕES **DOS** AMADORES

Nelson A.S. Travnik